## SAP ABAP table RCPARF4RNG {EHS: Value Ranges for Input Help of Parameter Dialog}

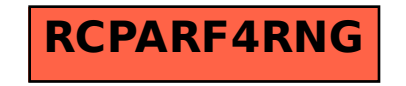